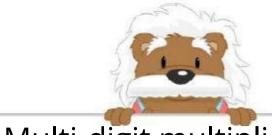

## Multi-digit multiplication

Perform these multiplications

|   | Х | 4 | 3 2 | 4 |
|---|---|---|-----|---|
|   |   |   |     |   |
| + |   |   |     |   |

|   | 4 | 4 | 1 |
|---|---|---|---|
| X |   | 1 | 2 |
| 0 |   | 0 |   |
|   |   |   |   |
|   |   |   |   |
|   |   |   |   |
|   | X |   |   |

|   | 3 | 4 | 3 2 |
|---|---|---|-----|
| X |   | 2 | 2   |
|   |   |   |     |
|   |   |   |     |
|   |   |   |     |
|   | X |   | _   |

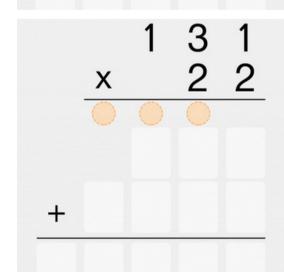

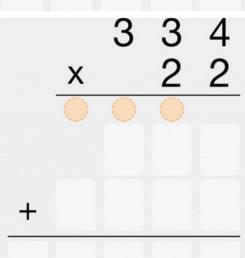

## myBlee Math